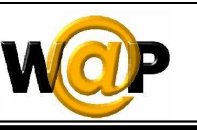

**Advanced Programming Language (630501) Fall 2011/2012 – Lecture Notes # 6** 

# **Programming the Softkeys and Special Characters**

# **Outline of the Lecture**

- **The DO Element**
- **Replacing Entities (Special Characters)**

## **The DO Element**

• The **<do>** element associates a task with an element within the user interface; **<do>** element defines the action (**task**) the phone will perform when the user presses the function key specified by the type attribute.

#### **Syntax:**

**<do type="type" label="label" name="name" optional="boolean"> task** 

**</do>** 

• Where task represents the action to perform when the user activates the specified interface mechanism:

task You must bind one of the following task elements to the user interface mechanism:

- $\langle$ go $\rangle$
- $\langle$   $\langle$  prev $\rangle$
- <refresh>
- $\langle$ noop $\rangle$

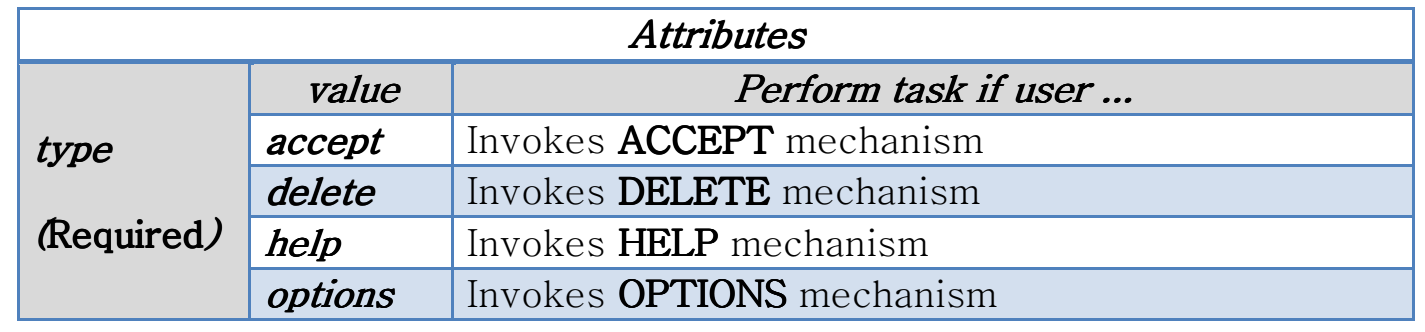

Page 1 of 4  $1$ 

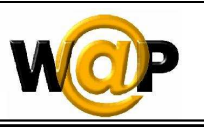

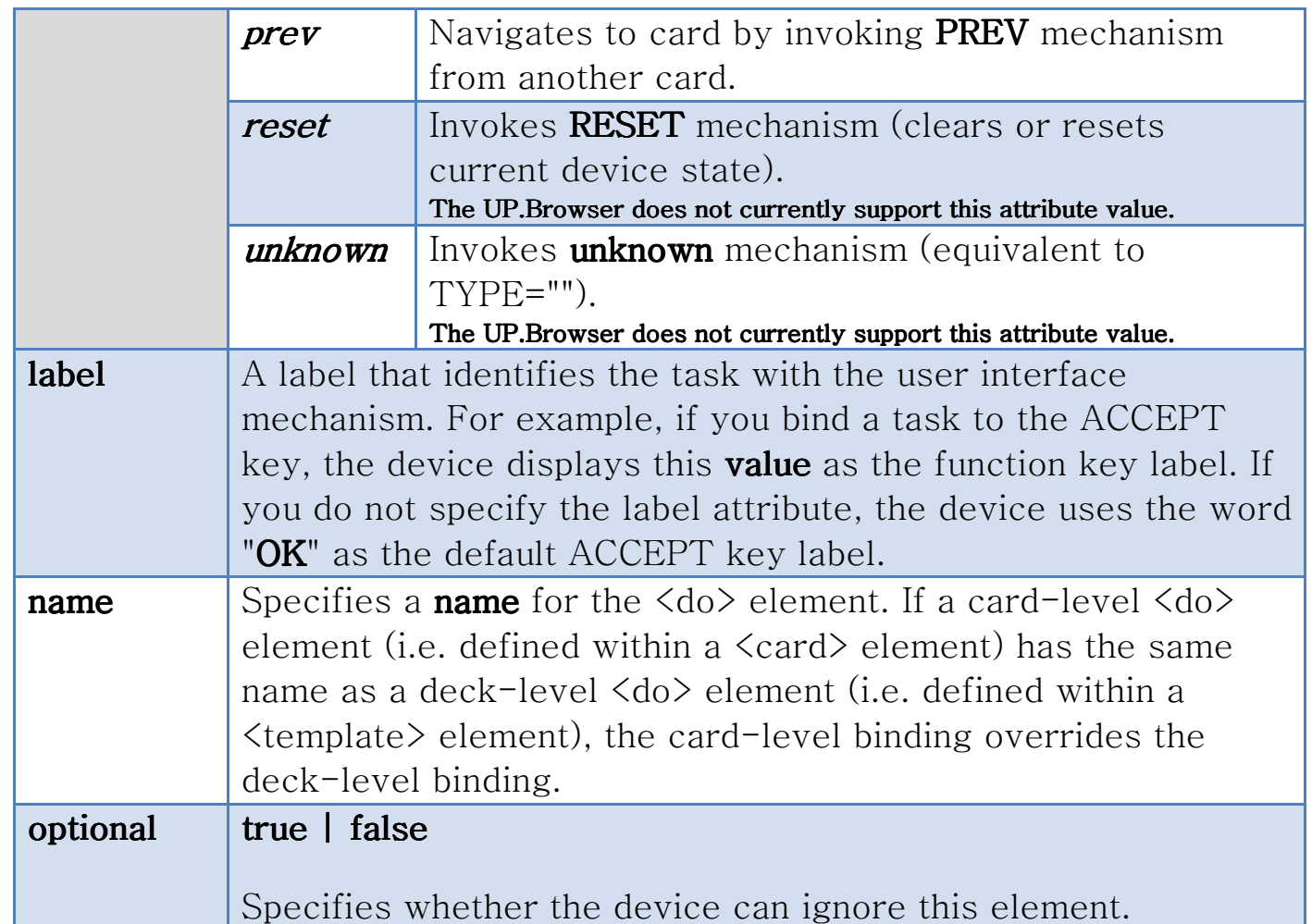

- **NOTE**: If you define multiple <do > elements of the same type in one card, you should specify the **name** attribute for each <do> element to uniquely identify each instance of the same type.
- When defining multiple <do> elements, the **OPTIONS** softkey is labeled "**menu**," which provides a menu that includes all  $\langle$  do $\rangle$  elements typed accept or options.

#### **General Structure**

```
<card id="name"> 
<do type="type" label="label"> 
<go href="url"/> 
</do> 
<p> 
text 
</p> 
</card>
```
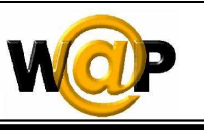

```
Example 6.1
<?xml version = "1.0"?>
<!DOCTYPE wml PUBLIC "-//WAPFORUM//DTD WML 1.2//EN"
"http://www.wapforum.org/DTD/wml12.dtd"> 
<wml> 
<card> 
<do type="accept" label="More"> 
<go href="d1.wml"/> 
</do> 
<p> 
Some links:<br/>>
k
<anchor title="Link1"><go href="#news"/>News</anchor><br/> 
<anchor title="Link2"><go href="#sports"/>Sports</anchor> 
</p> 
</card> 
<card id="news"> 
<p> 
You chose News. 
</p> 
</card> 
<card id="sports"> 
<p> 
You chose Sports. 
</p> 
</card> 
</wml>
```
• **IMPORTANT** The <do> element has been extended to support the specification of images as  $\langle$ do $\rangle$  element labels. This is specified with an  $\langle$ img $\rangle$  element embedded inside a <do> element. For example:

```
<do type="accept"> 
<go href="/foo"/> 
<img src="img" localsrc="OK" alt="OK"/> 
</do>
```
• If the phone supports images, the **localsrc**, **src** and **alt** are used, in that order. If the phone does not support images, **alt** specifies the **label**.

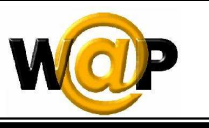

## **Replacing Entities (Special Characters)**

- In WML, certain characters are used to denote special situations, such as the start and end of an element (**<** and **>**). Simply placing the character (<) in the content would thus generate an **error**. Entities are used to reference content by placing the entity on the content as a placeholder.
- *WML entities* have the following form:

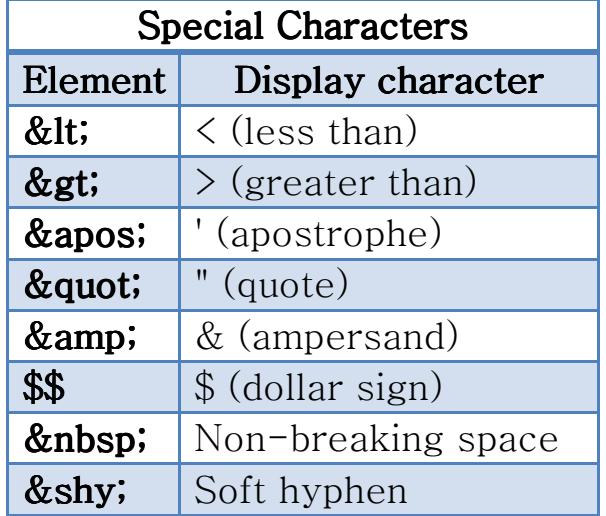

#### **&entityreference;**

#### **Example 6.2**

```
<?xml version="1.0"?>
<!DOCTYPE wml PUBLIC "-//WAPFORUM//DTD 
WML 1.2//EN" "http://www.wapforum.org/DTD/wml12.dtd"> 
<!-- Special Characters --> 
<wml> 
<card title = "Special" > 
<p> 
Special Characters:<br/> />
Experts suggest & shy; & quot; A person& apos; s
daily diet should consist of < 2000 calories &amp;
not > 20 grams of fat. "
</p> 
</card> 
</wml>
```